Data Driven Recursion

# 4.1 Overview

In this chapter, we continue our study of recursion over the top-level items in lists. Then we make the extension to recursion over the items in the nested sublists as well, giving us tree recursion. In certain of our computations, a return table is built while operations that have yet to be performed wait for recursive procedure calls to return values. We discuss another way of doing the computations, called iteration, in which there are no operations waiting for procedure calls to return values, and hence no return table need be constructed. The factorial procedure and Fibonacci sequences are introduced. To compare the efficiency of various methods for computing them, we investigate the growth of execution time as the argument grows, demonstrating linear and exponential growth rates.

# 4.2 Flat Recursion

We begin with three more examples of recursive procedures, with the recursion being done over the top-level items in lists. In our examples of recursion involving lists, we made the recursive step by applying the procedure to the cdr of the list. The car of the list was then treated as a unit, which is why the recursion was over the top-level items in the list. We refer to <sup>a</sup> recursion over the top-level items of a list as aflat recursion, and we say that the procedure so defined is flatly recursive or simply a flat procedure.

The first procedure we define is the two-argument version of the Scheme procedure append, which has as parameters two lists, Isl and ls2 and builds

 $\boldsymbol{\Lambda}$ 

a list that consists of the top-level items in Isl followed by the top-level items in ls2. We say that we are appending ls2 to (the end of) Isl. For example,

```
(\text{append } '(a b c) '(c d)) \implies (a b c c d)(append '(a b c) '(c d)) \implies (a b c)<br>(append '() '(a b c)) \implies (a b c)
```
We define append using recursion on the first list, 1s1. Cdring on 1s1 ultimately produces the base case in which  $1s1$  is empty. In the base case, when Isl is empty. Is2 is returned. Thus we can begin the definition with the base case:

```
(define append
  (laabda (Isl ls2)
    (if (null? Isl)
       ls2
       ... )))
```
To express (append Isl ls2) in terms of (append (cdr Isl) ls2). observe that (append (cdr Isl) ls2) differs from (append Isl ls2) only in the absence of the first top-level item in  $\texttt{ls1}.$  For example, if  $\texttt{ls1}$  is (a b c) and ls2 is (d e), then (append (cdr Isl) ls2) gives us (b c d e). and only (car Isl) remains to be included. Thus when Isl is not empty, (append Isl ls2) is the same as (cons (car Isl) (append (cdr Isl) ls2)). We can therefore complete the definition of append.

Program 4.1 append

| (define append                              |  |
|---------------------------------------------|--|
| (lambda (ls1 ls2))                          |  |
| (if (null? 1s1)                             |  |
| 1s2                                         |  |
| $(cons (car 1s1) (append (cdr 1s1) 1s2))))$ |  |

Another procedure often used is the Scheme procedure reverse, which takes a list as its argument and builds a list consisting of the top-level items in its argument list taken in reverse order. For example,

```
(reverse '(1 2 3 4 5)) \implies (5 4 3 2 1)(reverse '(1 2) (3 4) (5 6))) \implies ((5 6) (3 4) (1 2))
```
We again use recursion and look at what reverse does to the cdr of the list Is. In the first example above,

```
(reverse '(2 3 4 5)) \implies (5 4 3 2)
```
To get reverse of  $(1\ 2\ 3\ 4\ 5)$  from  $(5\ 4\ 3\ 2)$ , we must put the 1 into the last position in the list. We can do this with the procedure append if we make the 1 into a list  $(1)$  and then append  $(1)$  to the end of  $(5, 4, 3, 2)$ . This is the key to writing the definition of the procedure reverse.

We take the empty list as the base case and note that if we reverse the items in the empty list, we still have the empty list. Thus we can begin the definition with the terminating condition, which says that if the list is empty, the empty list is returned.

```
(define reverse
  (lambda (Is)
    (if (null? Is)
        '()
        ... )))
```
To get (reverse Is) from (reverse (cdr Is)), we must append the list that is the value of (reverse (cdr Is)) to the front of the list that is the value of (list (car Is)). We then complete the definition with

Program 4.2 reverse

```
(define reverse
 (lambda (ls))(if (null? Is)
        '()
        (append (reverse (cdr Is)) (list (car Is))))))
```
A list of numbers (or n-tuple) is said to be sorted in increasing order if each number in the list is less than or equal to the number following it in the list. For example, (2.3 4.7 5 8.1) is sorted in increasing order. If we have two lists, each sorted in increasing order, we can merge them into a single list in increasing order. For example, if the list given above is merged with the list (1.7 4.7), we get the list (1.7 2.3 4.7 4.7 5 8.1).

Let us now write a procedure merge, which takes two n-tuples, sortedntpll and sorted-ntpl2, which have already been sorted in increasing order.

and builds the list obtained by merging them into one sorted n-tuple. If either list is empty, merge returns the other list. Otherwise we compare the car of the lists and cons the smaller one onto the list obtained by merging the rest of the two lists. This analysis leads to the following definition:

# Program 4.3 merge

```
(define merge
 (lambda (sorted-ntpll sorted-ntpl2)
   (cond
     ((null? sorted-ntpll) sorted-ntpl2)
     ((null? sorted-ntpl2) sorted-ntpll)
     ((< (car sorted-ntpll) (car sorted-ntpl2))
      (cons (car sorted-ntpll)
            (merge (cdr sorted-ntpll) sorted-ntpl2))
     (else (cons (car sorted-ntpl2)
                  (merge sorted-ntpll (cdr sorted-ntpl2) )) )))
```
We shall use merge in Chapter <sup>10</sup> when we discuss the sorting of lists.

The definition of reverse used the procedure append, which was defined earlier. It does not matter which was defined first, as long as both are defined when the procedure reverse is invoked.

The test of whether a nonnegative integer is even or odd gives us another good example of one procedure using another in its definition. There are many more direct ways of defining the predicates even? and odd?, but the one we present now was chosen because it illustrates how each of two procedures invokes the other in its definition. We use the fact that an integer is even if its predecessor is odd and odd if its predecessor is even. Starting with any nonnegative integer, reducing it successively by <sup>1</sup>will eventually bring it to 0. which is even. This analysis leads us to the following definitions:

## Program 4.4 even?

```
(define even?
 (lambda (int)
    (if (zero? int)
       #t.
       (odd? (sub1 int))))
```
#### and

#### Program 4.5 odd?

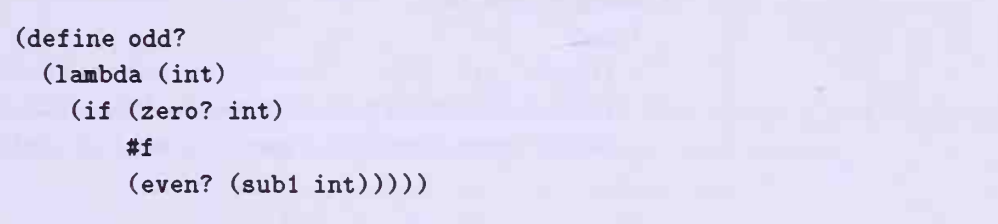

In the definition of the procedure even?, the procedure odd? is called, and in the definition of odd?, the procedure even? is called. This is an example of mutual recursion in which each procedure calls the other. The two procedures are said to be mutually recursive.

The procedure remove-lst defined in Chapter 2 removed the first top-level occurrence of an item from a list of items. Let us now define a procedure remove that removes all top-level occurrences of item from a list Is. As before, the recursion will be flat, but now we continue the recursion until all top-level occurrences of item have been removed from Is. The base condition is (null? Is), and when itis true, the empty list is returned. Thus we begin our definition with:

```
(define remove
 (lambda (item 1s)
    (cond
      ((null? 1s) '()')... )))
```
Next, if Is is not empty, (remove item (cdr Is)) is exactly the same as (remove item Is) when the first item in Is is item, for that item is removed. On the other hand, when the first item in Is is not item, then we must cons it onto (remove item (cdr Is)) in order to get (remove item Is). Thus we complete the definition, which is presented in Program 4.6.

The definition of remove differs from that of remove-1st in the middle clause of the cond expression. In remove-lst the recursion stopped when the first occurrence of item was found, whereas in remove the recursion continues. This difference is typical of what we see if we compare the definitions of procedures that stop after the first occurrence of an item to those that continue to the end of the list. The procedure remove uses equal? to test for sameness. You could write a version named remq that uses eq? to test for sameness and

### Program 4.6 remove

```
(define reaove
  (lambda (item 1s)
    (cond
      (\text{null}?\; \text{ls}) \quad \text{'()}((equal? (car Is) item) (remove item (cdr Is)))
      (else (cons (car ls) (remove item (cdr ls))))))
```
a version named remv that uses eqv? to test for sameness. The exercises contain other procedures involving flat recursion that go to the end of the lists instead of stopping after the first occurrence of a given item.

# Exercises

## $Exercise 4.1:$  insert-left

Define a procedure insert-left with parameters new, old, and Is that builds a list obtained by inserting the item new to the left of each top-level occurrence of the item old in the list Is. Test your procedure on:

```
(insert-left 'z 'a ' (a b a c a)) \implies (z a b z a c z a)(insort-left 0 1 '(0 1 0 1)) \implies (0 0 1 0 0 1)(insert-left 'dog 'cat '(my dog is fun)) \implies (my dog is fun)<br>(insert-left 'two 'one '()) \implies ()
(\text{insert-left 'two 'one '())} \implies ()
```
## $Exercise 4.2:$  insert-right

Define a procedure insert-right with parameters new, old. and Is that builds a list obtained by inserting the item new to the right of each top-level occurrence of the item old in the list Is. Test your procedure on:

```
(insort-right 'z 'a '(a b a c a)) \implies (a z b a z c a z)(insort-right 0 1 '(0 1 0 1)) \implies (0 1 0 0 1 0)(insert-right 'dog 'cat '(my dog is fun)) \implies (my dog is fun)
(insort-right 'two 'one '()) \implies ()
```
## Exercise  $4.3$ : subst

Define a procedure subst with parameters new, old. and Is that builds a list obtained by replacing each top-level occurrence of the item old in the list Is by the item new. Test your procedure on:

 $(subst 'z 'a ' (a b a c a)) \implies (z b z c z)$  $(subst 0 1 '(0 1 0 1)) \implies (0 0 0 0)$ (subst 'dog 'cat '(my dog is fun))  $\implies$  (my dog is fun)  $(subst$  'two 'one '())  $\implies$  ()

## *Exercise*  $4.4$ : deepen-1

Define a procedure deepen-1 with parameter Is that wraps a pair of parentheses around each top-level item in Is. Test your procedure on:

 $(deepen-1' (a b c d)) \implies ((a) (b) (c) (d))$  $(deepen-1'((a b) (c (d e)) f)) \implies (((a b)) ((c (d e))) (f))$  $(deepen-1'() ) \implies ()$ 

# 4.3 Deep Recursion

In this section, we consider recursion over all the sublists of <sup>a</sup> list. We say that the sublist (b c) is nested in the list (a (b c)). It is convenient to have some way of describing how deep the nesting is. If an item is not enclosed by parentheses, that item has nesting level 0. For example, the item bird has nesting level 0. The elements of a list such as (a b c) have nesting level 1. Thus b has nesting level <sup>1</sup> while the whole list (a b c) has nesting level 0. Then each additional layer of parentheses adds <sup>1</sup>to the nesting level, so that the nesting level of the item c in  $(a (b (c d)))$  is 3. The objects in the list that have nesting level <sup>1</sup> are the top-level objects of the list. The top-level objects in the list  $(a (b c) (d (e f)))$  are  $a, (b c)$ , and  $(d (e f))$ .

We define a procedure count-all with parameter 1s that counts those items in the list Is that are not pairs. For example

- 1. (count-all '((a b) c ()  $((d (e)))) \implies 6$
- 2. (count-all  $'(() () ()$ )  $\implies$  3
- 3. (count-all  $'((()))) \implies 1$
- 4. (count-all  $'($ )  $\implies$  0

To simplify our discussion, we use the adjective atomic to describe an item that is not a pair. In this case, all of the atomic items in the list were counted, not just the top-level items. Since the empty list is not a pair, the empty lists that are included as items within the lists of Examples 1,2, and 3 are counted as atomic items in the lists.

The base case for the recursion is the empty list, for in that case, count-all returns zero. Thus the definition begins with:

```
(define count-all
  (lambda (Is)
    (cond
      ((null? 1s) 0)... )))
```
If 1s is not empty, we proceed as we did in our previous examples and consider how we can get (count-all 1s) from (count-all (cdr 1s)). The two differ by the number of atomic items in  $(car 1s)$ . If  $(car 1s)$  is atomic, then (count-all Is) has a value that is just one greater than the value of (count-all (cdr Is)). Thus we can continue the definition with:

```
(define count-all
 (lambda (Is)
    (cond
      ((null? 1s) 0)((not (pair? (car Is))) (addl (count-all (cdr Is))))
     ... )))
```
When (car 1s) is a pair (as is the case in Examples 1 and 3), we must count the atomic items in (car 1s) and add that amount to the value of (countall (cdr Is)) to get the value of (count-all Is). Thus we complete the definition with:

Program 4.7 count-all

| (define count-all                                                       |  |
|-------------------------------------------------------------------------|--|
| (lambda (ls))                                                           |  |
| (cond)                                                                  |  |
| ((null? 1s) 0)                                                          |  |
| $((not (pair? (car 1s))) (add1 (count-all (cdr 1s))))$                  |  |
| $\text{(else } (+ \text{(count-all (car ls)) (count-all (cdr ls)))))))$ |  |

In fact, we can combine the last two cond clauses if we write the definition as follows:

```
(define count-all
 (lambda (ls))(cond
     ((null? Is) 0)
     (else (+ (if (pair? (car Is))
                   (count-all (car Is))
                   1)
               (count-all (cdr 1s)))))
```
The recursion described differs from flat recursion in that when the car of the list is a pair, we apply the procedure being defined both to the car and to the cdr of the list. In flat recursion, the procedure being defined was applied only to the cdr of the list. When the recursion is over all of the atomic items of a list, so that in the recursive step the procedure is applied to the car of the list and to the cdr of the list, we call it a *deep recursion*. A procedure defined using a deep recursion will be referred to as a *deeply recursive* procedure or simply a deep procedure to distinguish it from a flat procedure. Deep recursion is also called tree recursion.

Before leaving the definition of count-all, we should observe that we could have avoided the use of the not in the second cond clause by changing the order in which we considered the last two cases. That would give us the definition:

```
(define count-all
  (lambda (Is)
    (cond
       ((null? Is) 0)
       ((pair? (car Is))
        (+ (count-all (car Is)) (count-all (cdr Is))))
       (\text{else } (+ 1 (\text{count-all } (\text{cdr } l\text{s}))))))
```
Many of the flat procedures defined earlier have analogs that are deep procedures. To illustrate this, we consider the procedure remove-all, which is analogous to remove. The procedure remove-all removes all occurrences of an item item from a list Is. For example,

```
(\texttt{remove-all 'a '((a b (c a)) (b (a c) a))) \implies ((b (c)) (b (c)))
```
The base case is the empty list, and when Is is empty, the empty list is returned. Thus we begin the definition of remove-all with:

```
(define remove-all
  (lambda (item Is)
     (cond
        (\text{null}?\; \text{ls}) \quad \text{'()}... )))
```
We next express (remove-all item Is) in terms of (remove-all item (cdr Is)). If (equal? (car Is) item) returns true, then (remove-all item Is) is the same as (remove-all item (cdr Is)), and we have:

```
(define remove-all
  (lambda (item 1s))(cond
       (\text{null}?\; \text{ls}) \quad \text{'}()((equal? (car Is) item) (remove-all item (cdr Is)))
       ... )))
```
If (cax Is) is a pair that is not the same as item, then we remove all occurrences of item from (car Is) and cons the result onto (remove-all item  $(cdr 1s)$ . Thus,

```
(define remove-all
  (lambda (item Is)
    (cond
      (\text{null}?\;1\text{s}) '())
      ((equal? (car Is) item) (remove-all item (cdr Is)))
      ((pair? (car 1s))(\text{cons (remove-all item (car ls)) (remove-all item (cdr ls))))... )))
```
Finally, if (car Is) is atomic and is not the same as item, we must cons it back onto (remove-all item (cdr Is)) in order to get (remove-all item Is). We wrap up the definition in Program 4.8. We can combine the last two cond clauses if we rewrite the definition as follows:

```
(define remove-all
  (lambda (item 1s)
    (cond
      (\text{null}? Is) '())
      ((equal? (car 1s) item) (remove-all item (cdr 1s)))(else (cons (if (pair? (car ls))
                      (remove-all item (car Is))
                      (car 1s)(renove-all item (cdr ls))))))
```
#### Program 4.8 remove-all

```
(define remove-all
 (lambda (item 1s)
    (cond
      (\text{null? }ls) '())
      ((equal? (car Is) item) (remove-all item (cdr Is)))
      ((pair? (car Is))
       (cons (remove-all item (car Is)) (remove-all item (cdr Is))))
      (else (cons (car 1s) (remove-all item (cdr \ 1s))))))))
```
In this example, we again see that when (car Is) is a pair not equal to item, the procedure remove-all is applied recursively to both the car and the cdr of Is. Thus remove-all displays this characteristic behavior of deeply recursive procedures.

We used equal? to test for sameness in the definition of remove-all. If the arguments to which item is bound are always symbols, we can use eq? to test for sameness. In this case, we know that the item that is the same as the symbol we are removing is never a pair, so it is expedient to test for pair? first. We can write the definition of remq-all as shown in Program 4.9. We can similarly define remv-all, which uses eqv? in place of eq?.

## Program 4.9 remq-all

```
(define remq-all
 (lambda (symbl ls)
    (cond
      ((null? 1s) <math>)())((pair? (car Is))
      (cons (remq-all symbol (car ls)) (remq-all symbol (cdr ls))))((eq? (car 1s) symbol) (remq-all symbol (cdr 1s)))(else (cons (car 1s) (remq-all symbol (cdr 1s))))))
```
When the flat procedure reverse is applied to a list, we get a new list with the top-level objects in reverse order. Thus,

 $(reverse ' (a (b c) (d (e f)))) \implies ((d (e f)) (b c) a)$ 

We can also define <sup>a</sup> procedure reverse-all that not only reverses the order

of the top-level objects in the list but also reverses the order of the objects at each nesting level with the sublists. We would then have:

```
(reverse-all '(a (b c) (d (e f)))) \implies (((f e) d) (c b) a)
```
For the base case, the list is empty, and  $(reverse-all '())$  returns the empty list. Thus the definition begins with:

```
(define reverse-all
  (lambda (Is)
    (cond
      ((null? 1s) '())
      ... )))
```
To carry out the recursion, we build (reverse-all Is) from (reverse-all (cdr Is)). In the latter, all of the elements of (reverse-all (cdr Is)) are already in the correct order. We have to see how to include the items of (car Is). If (cax Is) is a pair, we have to reverse its elements and place them at the end of (reverse-all (cdr Is)) with the procedure append. Thus we have:

```
(define reverse-all
  (lambda (Is)
    (cond
       (\text{null}?\; \text{ls}) \quad \text{'}()((pair? (car 1s))(append (reverse-all (cdr ls))
                 (list (reverse-all (car 1s))))... )))
```
In the remaining case, (car Is) is not a pair, so we merely place it at the end of (reverse-all (cdr Is)).

```
(define reverse-all
 (lambda (Is)
   (cond
     ((null? 1s) '())((pair? (car Is))
      (append (reverse-all (cdr Is))
              (list (reverse-all (car Is)))))
      (else
      (append (reverse-adl (cdr Is))
              (list (car 1s)))))
```
Once again, in this recursion we see the typical form of <sup>a</sup> deep recursion. We applied reverse-all to both the car and the cdr of the list in the second cond clause.

It is instructive to look back at this definition of reverse-all and observe the similarity between the two alternatives that begin with append in the last two cond clauses. They differ only in the application of reverse-all to (car Is) in the last line. Because of this similarity, we can combine the two append expressions into one expression by putting the conditional branch after (reverse-all (cdr 1s)). We get the following version of the definition of reverse-all:

## Program 4.10 reverse-all

```
(define reverse-all
 (lambda (Is)
   (if (null? Is)
       '()(append (reverse- all (cdr Is))
               (list (if (pair? (car Is))
                          (reverse-all (car
Is))
                         (car 1s)))))
```
In this section, we have seen how to write deeply recursive procedures. These have the characteristic property that a recursive step applies the procedure being defined to both the car and the cdr of the list.

# Exercises

```
Exercise 4.5: subst-all, substq-all
Define a procedure subst-all with call structure (subst-all new old Is)
that replaces each occurrence of the item old in a list Is with the item new.
Test your procedure on:
```

```
(subst-all 'z 'a '(a (b (a c)) (a (d a))))
                             \Rightarrow (z (b (z c)) (z (d z)))
(subst-all 0 '(1) '(((1) (0)))) \implies ((0 (0)))(subst-all'one'two')()) \implies ()
```
Also define a procedure substq-all in which the parameters new and old are only bound to symbols, so that eq? can be used for the sameness test.

### $Exercise 4.6:$  insert-left-all

Define a procedure insert-left-all with call structure (insert-left-all new old Is) that inserts the item new to the left of each occurrence of the item old in the list Is. Test your procedure on:

```
(insort-left-all 'z 'a '(a ((b a)((a (c))))))\Rightarrow (z a ((b z a) ((z a (c)))))
(insort-left-all 'z 'a '(((a)))) \implies (((z a)))(insort-left-all 'z 'a '()) \implies ()
```
### *Exercise 4.7:* sum-all

Define a procedure sum-all that finds the sum of the numbers in a list that may contain nested sublists of numbers. Test your procedure on:

```
(sum-all'((1 3) (5 7) (9 11))) \implies 36(sum-all '(1 (3 (5 (7 (9)))))) \implies 25(sum-all'() ) \implies 0
```
# 4.4 Tree Representation of Lists

There is a convenient way of thinking of a list graphically as a *tree* that has its root at the top and grows by branching downward. The original list is a node that is located at the root. Each top-level object in the list forms a new node connected to the root node by a branch. Each sublist itself then becomes the root of a *subtree*, and the tree grows downward. For example, the tree representing the list (a (b c d) ((e f)  $g$ )) is given in Figure 4.11. Each item or sublist of the original list is a node of this tree. Each sublist is itself the root of a subtree of the original tree. Thus  $((e f) g)$  corresponds to the subtree given in Figure 4.12.

An item at the lower end of a branch that is not the top end of another branch is called <sup>a</sup> leaf of the tree. We can readily see how deeply an item is nested in the list by looking at its nesting level in the tree. For example, in Figure 4.11, the leaf a is at nesting level <sup>1</sup> and the leaf e at nesting level 3. We say that the depth of a list is the maximum of the nesting levels of all of its items. The list (a (b c d) ((e f)  $g$ ) has depth 3. With the tree growing downward, we can say that the depth of a list is the nesting level of its lowest leaves.

To traverse a tree, that is, to move down the tree from one node to another, we use the procedures car and cdr. Taking the car of a list corresponds to

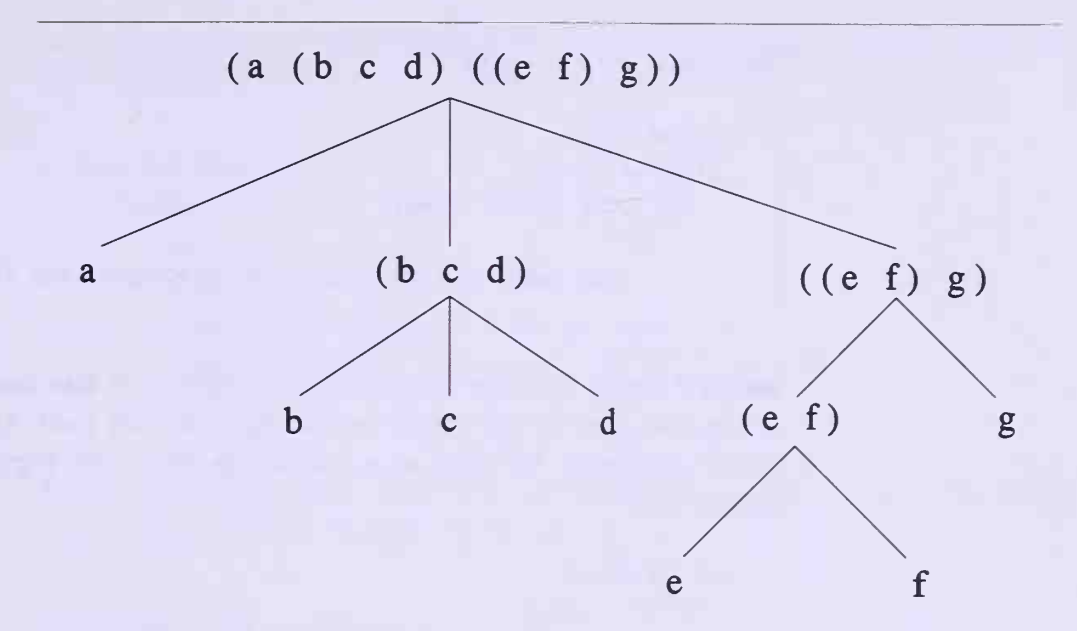

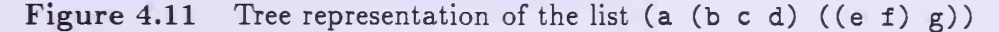

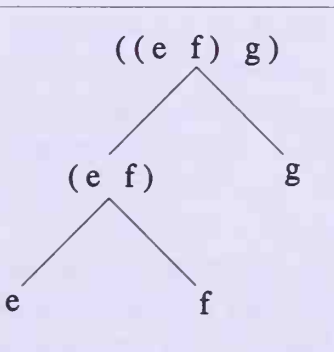

Figure 4.12 The subtree  $((e f) g)$ 

moving down one node on the leftmost branch of the tree. Taking the cdr of a list corresponds to considering the tree that is left when the leftmost branch is omitted. Thus when taking the car, we move down one level on the tree. When taking the cdr, we stay at the same level of the tree. With an appropriate sequence of car and cdr applications, we can reach any node of a tree. For example, in the tree in Figure 4.11, the node (e  $f$ ) is reached using caaddr.

We define <sup>a</sup> procedure depth that takes item as its argument and returns its depth. The item may be either atomic or a list. If item is atomic, we

Program 4.13 depth

```
(define depth
  (lambda (item)
    (if (not (pair? item))
        \Omega(max (addl (depth (car item))) (depth (cdr item))))))
```
assign it depth 0. Since the empty list is atomic, it also has depth 0. We take as the base case for the recursive definition the test (not (pair? item)), for that corresponds to being at <sup>a</sup> leaf of the tree. We begin the definition of depth with:

```
(define depth
  (lambda (item)
    (if (not (pair? item))
        \Omega... )))
```
The depth of the whole tree is the larger of the depth of its leftmost branch and the depth of the rest of its branches. Taking the car of the list moves down one node on the leftmost branch, so that the depth of the whole leftmost branch is one greater than the depth of (car item). The depth of the rest of the branches is just the depth of (cdr item). This gives us the definition displayed in Program 4.13.

The procedure depth gives us the maximum number of levels in a tree representing its argument. We next define a procedure that gives us a list of the leaves on the tree as a list of atomic items, where each leaf is raised out of its sublist to be at top level. We call this procedure flatten. When we apply it to the list (a (b c d) ((e f)  $g$ )), we get (a b c d e f  $g$ ). The parameter of the procedure flatten will be Is. The base case is the empty list, which flattens into itself. Thus we begin the definition of flatten with:

```
(define flatten
  (lambda (ls))(cond
      ((null? 1s) '()')... )))
```
When Is is not empty, we build (flatten Is) from (flatten (cdr Is)) by first determining whether (car Is) is a pair. If it is, we flatten (car Is)

and append the already flattened (flatten (cdr Is)) to it to get (flatten Is). This gives us

```
(define flatten
  (lambda (ls))(cond
      (\text{null} ? \text{ls}) '())
      ((pair? (car Is))
       (append (flatten (car Is)) (flatten (cdr Is))))
      ... )))
```
In the remaining case, (car 1s) is atomic, so we cons it onto (flatten (cdr Is)), and we complete the definition with

Program 4.14 flatten

```
(define flatten
  (lambda (Is)
    (cond
       ((null? 1s) '())((pair? (car Is))
        (\text{append }(\text{flatten }(\text{car }ls)) (\text{flatten }(\text{cdr }ls))))(\text{else (cons (car 1s) (flatten (cdr 1s))))))
```
We have discussed flat and deep recursion. A flat recursion is over the top-level items of a list. This is equivalent to a recursion over the nodes of the corresponding tree, which are one level below the root. A deep recursion is over all of the items in the list. This is equivalent to a recursion over the leaves of the corresponding tree. That is why deep recursion is also referred to as tree recursion.

We conclude this section with an example of <sup>a</sup> procedure that removes an item from a list but only the first (leftmost) occurrence of that item in the list. Let us name the procedure remove-leftmost and look at a couple of examples.

```
1. (remove-leftmost 'b '(a (b c) (c (b a)))
                                  \Rightarrow (a (c) (c (b a)))
2. (remove-leftmost '(c d) '(a (b c)) ((c d) e)))\Rightarrow ((a (b c)) (e))
```
In Example 1, the first b that occurs in (b c) is removed, but the second b that occurs in (c (b a) ) is not removed. We denote the item to be removed by item and the list by Is. The base case is again the empty list. When Is is empty, the empty list is returned. Thus we begin the definition with the terminating condition:

```
(define remove-leftmost
 (lambda (item Is)
   (cond
      ((null? 1s) '())... )))
```
In order to take care of arguments like that in Example 2, we use equal? as the sameness predicate. If (car Is) is the same as item, the answer is (cdr Is), so we continue the definition with:

```
(define remove-leftmost
  (lambda (item Is)
    (cond
      ((null? 1s) '())((equal? (car Is) item) (cdr Is))
      ... )))
```
If (car 1s) is atomic and is not the same as item, the answer is obtained by consing (car Is) to the list obtained by removing the leftmost item from (cdr Is). Thus we get:

```
(define remove-leftmost
  (lambda (item Is)
    (cond
      ((null? 1s) '()')((equal? (car Is) item) (cdr Is))
      ((not (pair? Is))
       (cons (car Is) (remove-leftmost item (cdr Is))))
      ... )))
```
We still have the case in which (car Is) is <sup>a</sup> nonempty list not equal to item. If we analyze the recursion by looking at

(remove-leftmost item (cdr Is))

we see that we get a list with the first occurrence of item removed; but we do not know whether this was the first occurrence of item in 1s. We want to

#### Program 4.15 remove-leftmost

```
(define remove-leftmost
 (lambda (item Is)
   (cond
     ((null? 1s) '())((equal? (car Is) item) (cdr Is))
     ((not (pair? (car Is)))
       (cons (car Is) (remove--leftmost item (cdr Is))))
     ( (member-all? item (car Is))
      (cons (remove-leftmost item (car Is)) (cdr Is)))
     (else (cons (car 1s) (remove-leftmost item (cdr 1s)))))
```
Program 4.16 member-all?

```
(define member-all?
 (lambda (item Is)
   (if (null? 1s)#f
       (or (equal? (car 1s) item)(and (not (pair? (car Is)))
                (member-all? item (cdr ls)))
            (and (pair? (car Is))
                (or (member-all? item (car ls))
                     (member-all? item (cdr ls)))))))
```
remove only the first occurrence of item in Is, and its first occurrence may not be in (cdr Is). In order to use this kind of argument, we must first check to see whether the first occurrence of item in Is is in (car Is). We do that with the helping procedure member-all?, a deeply recursive version of member?, that we define after this definition. If item is in (car Is), we cons (remove-leftmost item (car Is)) onto (cdr Is) to get the answer. Otherwise, we cons (car Is) onto (remove-leftmost item (cdr Is)) to get the answer. Thus we complete the definition as shown in Program 4.15. The definition of member-all? is presented in Program 4.16.

A look at the definition of remove-leftmost reveals that the consequent in the third cond clause and the alternative in the else clause are the same. We can eliminate the repetition by interchanging the order of the tests we make. The new version is given in Program 4.17.

#### Program 4.17 remove-leftmost

```
(define remove-leftmost
 (lambda (item Is)
   (cond
     (\text{null? }ls) '())
     ((equal? (car Is) item) (cdr Is))
     ((and (pair? (car Is)) (member-all? item (car Is)))
      (cons (remove-leftmost item (car Is)) (cdr Is)))
     (else (cons (car 1s) (remove-leftmost item (cdr 1s))))))
```
The recursion in the procedure remove-leftmost differs from the list re cursions done earlier in that we have to test whether item is in the car of the list before proceeding to build the answer. This means cdring through the car of the list twice in some cases. We shall return to the consideration of remove-leftmost in Chapter 5, where a definition is presented that avoids this double cdring. We have now seen various examples of both flat and deep (tree) recursions.

# Exercises

#### Exercise  $4.8$ : count-parens-all

Write the definition of a procedure count-parens-all that takes a list as its argument and counts the number of opening and closing parentheses in the list. Test your procedure on:

```
(\text{count-params-all'}() \implies 2(\text{count-params-all } '((a b) c)) \implies 4(\text{count-params-all'}(((a () b) c) () ((d) e))) \implies 14
```
## Exercise  $4.9$ : count-background-all

Define a procedure count-background-all that takes as its arguments item and a list Is and returns the number of items in Is that are not the same as item. Use the appropriate sameness predicate for the data shown in the examples. Test your procedure on:

```
(count-background-all 'a '((a) b (c a) d)) \implies 3
(\text{count-background-all 'a '(((b (((a)) c)))))) \implies 2(\text{count-background-all 'b '()) \implies 0
```
Program 4.18 fact

```
(define fact
 (lambda (n)
   (if (zero? n)
       1(* n (fact (sub1 n))))))
```
## Exercise 4.10: leftmost

Define a procedure leftmost that takes a nonempty list as its argument and returns the leftmost atomic item in the list. Test your procedure on:

```
(leftmost')(a b) (c (d e)))) \implies a(leftmost'(((c ((e f) g) h)))) \implies c(leftmost')(() a)) \implies ()
```
## $Exercise 4.11: rightmost$

Define a procedure rightmost that takes a nonempty list as its argument and returns the rightmost atomic item in the list. Test your procedure on:

```
(rightmost '((a b) (d (c d (f (g h) i) m n) u) v))
(rightharpoonup st'((a b) (d (c d (f (g h) i) m n) u) v)) \implies v<br>(rightmost '(((((((b (c)))))))) \implies c
(rightmost '(a()) \implies ()
```
# 4.5 Numerical Recursion and Iteration

Recursion can also be used in numerical calculations. We consider several examples in this section. We begin with the procedure fact, which takes a nonnegative integer n as its parameter and returns its factorial—that is, the number multiplied successively by all the positive integers less than that number. For example, (fact 5) has the value  $5 \times 4 \times 3 \times 2 \times 1 = 120$ . We derive this procedure using much the same kind of reasoning as we used with lists, but instead of using cdr to reduce the size of the argument, we use subl. Eventually the successive applications of subl to the argument will reduce it to 0. We use the convention that the factorial of 0 is 1, so that (fact 0) is 1. The recursive step in this case is done by considering  $(fact (sub1 n))$ , which gives us the successive products of all of the positive integers less than n. To get (fact n) from (fact (subl n)), all we have to do is multiply it by n. From this, we get the definition for fact in Program 4.18.

When the procedure fact is applied to a number, say 3, a return table is built much the same as the one that was built for the procedure swapper in Chapter 2. The value of (fact 3) is denoted by answer-1. It is <sup>3</sup> times (fact 2), so the evaluation of answer-1 must wait until answer-2 is evaluated. where answer-2 is (fact 2). Thus the first two rows of the return table are:

> answer-1 is  $(* 3 answer-2)$ answer-2 is (fact 2)

When we evaluate (fact 2), the return table becomes

answer-1 is  $(* 3 answer-2)$ answer-2 is (\* 2 answer-3) answer-3 is (fact 1)

When we evaluate (fact 1), the return table becomes

answer-1 is (\* 3 answer-2) answer-2 is (\* 2 answer-3) answer-3 is  $(* 1$  answer-4) answer-4 is (fact 0)

where (fact 0) is 1. Now that we have found that answer-4 is 1, we work our way up the table, replacing each answer on the right side by the value obtained for it in the row below. This process is known as backward substitution. This gives us:

> answer- $4$  is 1 answer-3 is <sup>1</sup> answer-2 is 2 answer- $1$  is 6

so (fact 3) is 6. In finding (fact 3), the return table has four rows. In the last row, the value of the variable on the left was obtained directly from the terminating condition of the program. Then each of the other three variables on the right was computed with a multiplication, so there were three multiplications required to complete the computation of (fact 3). The building up of the return table and the subsequent backward substitution may be summarized in the following:

```
(fact 3)(* 3 (fact 2))(* 3 (* 2 (fact 1)))(* 3 (* 2 (* 1 (fact 0))))(* 3 (* 2 (* 1 1)))(* 3 (* 2 1))(* 3 2)6
```
In general, to find the factorial of the number n, there would be  $n + 1$ invocations of procedure fact. Thus the return table has  $n+1$  rows. In the last row, the value on the right is found to be 1—the value returned when the terminating condition is true. In each of the other  $n$  rows of the return table, a multiplication is performed to find the value on the right, making a total of n multiplications to complete the computation.

We observed that a return table is constructed when we compute the factorial using the recursive procedure fact. When the terminating condition becomes true, the backward substitution must be performed on the return table to get the answer. When the computation requires the construction of a return table and backward substitution to get the answer, we say that the computation is using a recursive process. We now look at another way of defining a procedure to compute the factorial of a number that does not build a return table. Instead, at each recursive invocation of the procedure, the computations are performed without having to wait for other needed values, and when the terminating condition is true, the answer is already computed and is returned. In general, when the computer carries out a computation without building a return table, so that backward substitution is not necessary, the computational process is called an *iterative process*.

We have seen that in programs like the one written for fact, there is an operation waiting for the value returned by the recursive procedure call. The computational process so defined is not implemented as an iterative process. On the other hand, we saw several iterative procedures, such as member?, in which no operations waited for values returned by the recursive procedure calls. In some programming language implementations, when an iterative procedure is executed, it is still possible that a return table is built up and later reduced by backward substitution. However, in Scheme, when a procedure is intended to be iterative, the computation is always implemented in such a way that no return table is needed.

To implement the computation of the factorial procedure as an iterative process, we define a procedure named fact-it that has two parameters: n, which is the integer whose factorial we are computing, and ace, another in teger, called an accumulator, which stores the answer at each step. Here is how it works in computing the factorial of 3. Initially, n is bound to 3 and acc is bound to 1. On each recursive invocation of fact-it, n is reduced by 1, and aec is replaced by its old value multiplied by the previous value of n. When the base case (zero?  $n$ ) is true, acc is equal to the answer 6. This is illustrated in the following table. The initial values of  $n$  and acc are in the first row. The entries in the first column decrease by <sup>1</sup> while each entry in the second column is computed by multiplying the two entries in the preceding row.

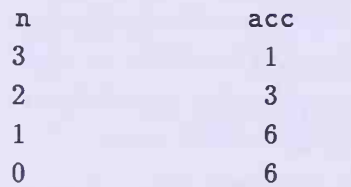

To define fact-it, we begin with the base case for which n is zero. When (zero? n) is true, the accumulator has the answer, so aee is returned. Thus we begin the definition with:

```
(define fact-it
  (lanbda (n ace)
    (if (zero? n) ace
        ... )))
```
If n is not zero, we call faet-it with n reduced by one and the accumulator multiplied by n, so the definition is completed with:

```
Program 4.19 fact-it
```

```
(define fact -it
 (lambda (n ace)
    (if (zero? n) ace (fact-it (sub1 n) (* acc n))))
```
Let's walk through an invocation (fact-it 3 1), writing the successive recursive invocations of faet-it, and finally writing the value 6 that is re turned:

(fact-it 3 1)  $(fact-it 2 3)$  $(fact-it 1 6)$  $(fact-it 0 6)$ 6

In this computation, no return table is built up waiting for uncomputed values to be returned. The accumulator is bound to the answer when the terminating condition is true, and the answer is returned without any backward substitution. The fact that there is no waiting operation on each recursive invocation of fact-it is seen when we look at the last line of the definition. After the procedure call, there is no further operation to be done. Compare this last line with the last line,

### $(* n (fact (sub1 n)))$

in the definition of fact. We see that after the procedure fact is called, the result must still be multiplied by n. When fact-it is called, no additional operations are performed on the result. Thus fact-it runs as an iterative process, but fact does not. When we trace this iterative procedure, we see that the computation does not build up a return table of operations waiting for values to be returned.

If we count the number of times we call the procedure fact-it and the number of multiplications, we see that the total number of multiplications is the same for the procedures fact-it and fact. However, the backward substitution in the return table, which is built up when evaluating fact, requires more memory space than is needed when evaluating the iterative fact-it, which needs no return table. In the next section, we look at another example, the computation of the Fibonacci numbers, where the difference is more dramatic.

To compute the factorial of 3, we invoke  $(fact-it 3 1)$ . If we do not like to write the extra argument for the accumulator, we can define an iterative version of fact that takes only one argument by writing

```
(define fact
 (lambda (n)
   (fact-it n 1)))
```
# Exercises

## Exercise 4.12

Enter the procedure fact into the computer and compute (fact n) for  $n =$ 10, 20, 30, 40, 50 and 100. You will have an opportunity to observe how the implementation of Scheme you are using displays large numbers.

### Exercise 4.13

What happens when you invoke (fact 3,5)?

## $Exercise\ 4.14:$  harmonic-sum-it

Define an iterative procedure barmonic-sum-it that sums the first n terms of the harmonic series

 $1+\frac{1}{2}+\frac{1}{3}+\frac{1}{4}+\frac{1}{5}+\cdots$ 

Test your procedure by summing the harmonic series for 10 terms, 100 terms, 1000 terms, and 10,000 terms. It can be shown that

 $\frac{1}{2} + \frac{1}{3} + \cdots + \frac{1}{n} \leq \log n \leq 1 + \frac{1}{2} + \frac{1}{3} + \cdots + \frac{1}{n-1}$ 

where  $\log n$  is the natural logarithm of n. Using the Scheme procedure  $\log$ , verify this inequality for the values of the sums computed above.

# 4.6 Analyzing the Fibonacci Algorithm

The following problem appeared in a textbook written in 1202 by the Italian mathematician Leonardo of Pisa, who was the son of Bonacci, so his nickname, taken from "filius Bonacci," became Fibonacci. How many pairs of rabbits are born of one pair in a year? It was assumed that every month a pair of rabbits produces another pair and that rabbits begin to bear young two months after their own birth.

The sequence of numbers that give the number of pairs of rabbits each month is 1, 2, 3, 5, 8, 13, 21, 34, 55, 89, 144, 233, 377. This tells us that at the end of one month, the first pair had a pair of offsprings, so we have two pairs. At the end of two months, only one pair is old enough to have offsprings, so we have three pairs. At the end of three months, the first pair of offsprings is old enough to bear young, so this time we get two new pairs,

and we have five pairs altogether. If we continue in this way, we generate the sequence given above. Observe that each number in the sequence is the sum of the two numbers preceding it. It has become customary to begin the sequence with 0, 1, and use the algorithm that says that the next number is always the sum of the preceding two numbers. The nth number in this sequence is called the nth Fibonacci number.

We now define a procedure fib that takes a nonnegative integer n as its parameter and returns the Fibonacci number corresponding to n. We have (fib 0) is 0, (fib 1) is 1, (fib 2) is 1, (fib 3) is 2, and in general, for  $n > 1$ , (fib n) is the sum of (fib  $(-n 1)$ ) and (fib  $(-n 2)$ ). We now use this last recursive condition to define the procedure fib in Program 4.20.

Program 4.20 fib

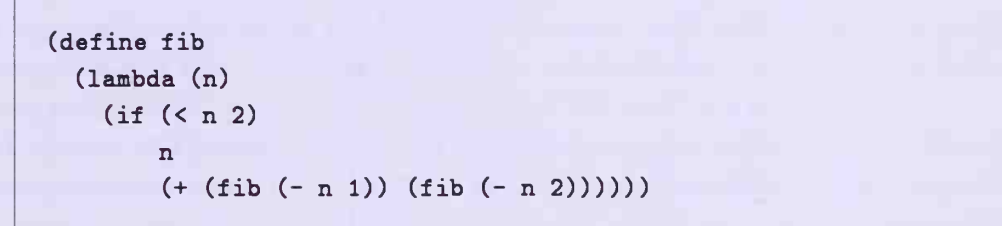

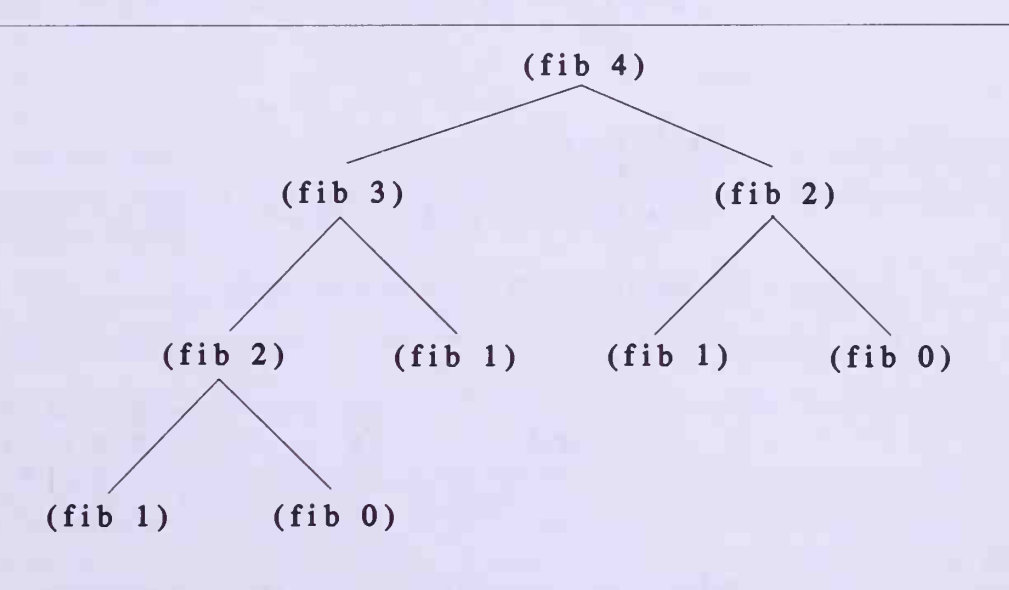

Figure 4.21 Recursion tree for (fib 4)

To trace how (fib 4) is evaluated, we make a tree (Figure 4.21) in which

4-6 Analyzing the Fibonacci Algorithm 121

the root is labeled  $(iib 4)$ . This is evaluated by adding  $(iib 3)$  and  $(iib 3)$ 2), so our tree will have two branches, one going to a node  $(fib 3)$  and the other to a node (fib 2). Each of these gives rise to two branches, (fib 3) giving rise to branches to the nodes  $(fib 2)$  and  $(fib 1)$ , and  $(fib 2)$ giving rise to branches to the nodes  $(fib 1)$  and  $(fib 0)$ . This continues until all of the leaves are either  $(fib 1)$  or  $(fib 0)$ , which are known to be 1 and 0, respectively. This tree is an example of a *binary tree* because each node that is not a leaf has at most two branches going down from it.

From Figure 4.21, we see that each node corresponds to a procedure call that is made in evaluating  $(fib 4)$ . In this case, there are nine procedure calls. Each branch point (a node from which two branches originate) corresponds to an addition, so there are four additions. In a similar way, we can build a recursion tree for (fib 5), and we will have fifteen nodes and seven branch points, hence fifteen procedure calls and seven additions. We suggest that you draw the recursion trees for (fib 5) and for (fib 6) to see how large they are and count the number of procedure calls and additions. It is not difficult to see from the trees that if  $(calls-fib n)$  tells how many procedure calls there are in computing (fib n) and (adds-fib n) tells how many additions there are in computing (fib n), then these procedures satisfy the relations

```
(calls-fib 0) is 1
(calls-fib 1) is 1 (\text{calls-fib } n) is (\text{addl } (+ (\text{calls-fib } (- n 1)) (\text{calls-fib } (- n 2))))
```
and

```
( adds-fib 0) is 0
(adds-fib 1) is 0(\text{adds-fib } n) is (\text{add1 } (+ \text{ (adds-fib } (- n 1)) \text{ (adds-fib } (- n 2))))
```
We get Table 4.22 for these quantities.

<sup>n</sup> 012345678 <sup>9</sup> <sup>10</sup> (fib n) <sup>1</sup> <sup>1</sup> 2 3 5 8 13 21 34 55 (calls-fib n) <sup>1</sup> <sup>1</sup> 3 5 9 15 25 41 67 109 177  $( adds-fib n) 0 0 1 2 4 7 12 20 33 54 88$ 

## Table 4.22 Count of procedure calls and additions

The number of procedure calls and the number of additions increase so rapidly because in each procedure call, fib calls itself twice. This leads to

| acc1           | acc2           |
|----------------|----------------|
| $\mathbf 0$    |                |
|                |                |
| 1              | $\overline{2}$ |
| $\overline{2}$ | 3              |
| 3              | 5              |
| 5              | 8              |
| R              | 13             |
|                |                |

Table 4.23 Accumulator values for the iterative Fibonacci procedure

inefficiency since the same fib is called with the same arguments a number of times, so that the different recursive calls repeat each other's work. In the tree shown in Figure 4.21, (fib 2) is invoked twice and (fib 1) is invoked three times. We next look at an iterative method for computing the Fibonacci numbers.

A clue to how to set up an iterative process for computing the Fibonacci numbers is found by observing that it takes the previous two numbers to compute the next number in the sequence. Thus we have to store two numbers at each step. We begin by storing the first two Fibonacci numbers, 0 and 1 in accumulators, which we call acc1 and acc2. Thus at the start,

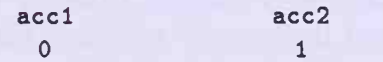

At each step, accl holds the current Fibonacci number and acc2 holds the next one. Thus we can describe the algorithm that takes us from one step to the next as follows:

1. The new value of accl is the same as the previous value of acc2.

2. The new value for acc2 is the sum of previous values of accl and acc2.

We apply these rules to extend the table to show the next six steps, as displayed in Table 4.23.

We are now ready to define a procedure fib-it that takes three arguments, a nonnegative integer n, and the two accumulators, accl and acc2, and re turns the Fibonacci number corresponding to n. There are two ways that we can use the algorithm given to write the code. In the first method, we can use the value stored in accl (initially 0) to give us the answer. In that case, one iteration of the algorithm gives us (fib 1), two iterations give us (fib 2), and in general *n* iterations give us (fib *n*) for any positive *n*. In the

### Program 4.24 fib-it

```
(define fib-it
 (lambda (n accl acc2)
   (if (= n 1))acc2
       (fib-it (sub1 n) acc2 (+ acc1 acc2))))
```
second method, we can use the value stored in acc2 (initially 1) to give us the answer. In this case, one iteration of the algorithm gives us (fib 2), two iterations give us (fib 3), and in general,  $(n-1)$  iterations give us (fib n). The second method is more efficient for getting the value of  $(\texttt{fib } n)$ . We opt to implement the second method.

Our iterative procedure fib-it takes three parameters: the positive integer n and the two accumulators accl and acc2. To implement the algorithm stated above, we successively replace acc2 by the sum of accl and acc2, and replace accl by the previous value of acc2. Then to compute the nth Fibonacci number, we must repeat the process  $(n - 1)$  times. We use the variable n as a counter and reduce it by one on each pass. When n reaches 1, the accumulator acc2 contains the answer. This leads to the definition given in Program 4.24.

Let's walk through (fib-it  $601$ ) to see how this works. On successive passes through the program, the following procedure calls are made:

> $(fib-it 6 0 1)$ (fib-it <sup>5</sup> <sup>1</sup> 1) (fib-it 4 <sup>1</sup> 2) (fib-it <sup>3</sup> 2 3) (fib-it <sup>2</sup> <sup>3</sup> 5) (fib-it <sup>1</sup> <sup>5</sup> 8) 8

and the answer is the final value of acc2, which is 8. To compute the sixth Fibonacci number, we only make six procedure calls and 5 additions. In general, to compute the nth Fibonacci number, we make  $n$  procedure calls and do  $n-1$  additions. This is a noticeable improvement over the number of procedure calls and additions when fib is invoked. The iterative version, fib- it, is certainly more efficient and saves a considerable amount of time in computing the Fibonacci numbers. The ordinary recursive version, fib, is less efficient but it does have the advantage of being easier to define directly in terms of the rule that defines the Fibonacci numbers.

Again, if we do not want to include the initial values of the accumulators in each procedure call, we can define the iterative version of fib as

```
(define fib
  (lambda (n)
    (if (zero? n)
        \Omega(fib-it n 0 1))))
```
We have seen that some methods of evaluating <sup>a</sup> given expression may take more resources than other methods. The study of the efficiency of various algorithms is called the analysis of algorithms. Let us denote the total re sources used in computing an expression that depends on an argument  $n$  to be (res  $n$ ). In our discussion, fib depended on the argument  $n$ , and we can define as the resources used the sum of (calls-fib n) and (adds-fib n). Inspection of the table for (calls-fib  $n$ ) shows that the following relation exists between (calls-fib  $n$ ) and (fib  $n$ ):

 $(calls-fib n) = (add1 (* 2 (sub1 (fib (add1 n))))))$ 

Similarly, (adds-fib n) and (fib n) are related by

 $(\text{adds-fib } n) = (\text{sub1 } (\text{fib } (\text{add1 } n)))$ 

so that

 $(res n) = (add1 (* 3 (sub1 (fib (add1 n))))))$ 

We now derive an estimate for  $(fib\ n)$ . If you prefer, you can skip to the formula for  $(fib\ n)$  given at the end of the derivation. We use the fact that if a procedure satisfies the Fibonacci recurrence relation  $F(n)$  =  $F(n-1) + F(n-2)$  and the *initial conditions*  $F(0) = 0$  and  $F(1) = 1$ , then  $F(n) = ($ fib n) for all n. We begin by making a rather arbitrary assumption: that  $F(n)$  gets large like some number a raised to the nth power. We then look for restrictions that can be placed on the number a in order for the function  $a<sup>n</sup>$  to satisfy the Fibonacci recurrence relation. If we are lucky enough to find such conditions that determine a, we have solved the problem of finding a formula for  $F(n)$ . Substitution of  $a^n$  into the recurrence relation gives us

$$
a^n = a^{n-1} + a^{n-2}
$$

4-6 Analyzing the Fibonacci Algorithm 125

and dividing through by  $a^{n-2}$  gives us the simple relation

$$
a^2=a+1
$$

This quadratic equation has the positive root

$$
a = \frac{(1+\sqrt{5})}{2}
$$

and the negative root

$$
b = \frac{(1 - \sqrt{5})}{2}
$$

which are approximately 1.618 and —0.618, respectively.

It is easily verified that since both  $a^n$  and  $b^n$  satisfy the Fibonacci recurrence relation, then for any pair of numbers A and B, the sum  $F(n) = Aa^{n} + Bb^{n}$ also satisfies the same recurrence relation. We thus try to find values of  $A$ and B so that  $F(0) = 0$  and  $F(1) = 1$ . The constants A and B will now be evaluated from the fact that

$$
F(0) = 0 = A + B
$$
  

$$
F(1) = 1 = Aa + Bb
$$

We find that  $A = -B = 1/\sqrt{5}$  and that with these values of A and B,  $F(n)$ and (fib n) are the same for  $n = 0$  and  $n = 1$ , and that they both satisfy the Fibonacci recurrence relation for all  $n$ . This means that they are the same for all  $n$ , and we have

(fib n) = 
$$
F(n) = \frac{1}{\sqrt{5}}(a^n - b^n) = \frac{1}{\sqrt{5}}\left[\left(\frac{1+\sqrt{5}}{2}\right)^n - \left(\frac{1-\sqrt{5}}{2}\right)^n\right]
$$

Thus (fib n) is somewhat less than 1.7<sup>n</sup>, and (res n) is somewhat less than  $3(1.7^n)$ .

In general, we say that the procedure (res n) is of order  $O(f(n))$  for some function f of n if there is a constant K such that (res  $n$ )  $\leq Kf(n)$  when n is sufficiently large. In our case, we can say (res  $n = O(1.7<sup>n</sup>)$  and since it grows like the nth power of a number greater than 1, we say that (res  $n$ ) has exponential order when computing  $(fib \nabla h)$ .

On the other hand, the operation count (res n) for computing (fib-it  $n \in (n-1)$  is  $2n - 1$ , which is simply  $O(n)$ . Here the n does not appear in an exponent, but rather ( $\texttt{res}~n$ ) is simply a constant times n. We say that in this case, (res n) has *linear order*. Thus the time required to compute (fib n) grows exponentially with n, while the time required to compute (fib-it n Program 4.25 reverse-it

```
(define reverse-it
 (lambda (Is ace)
   (if (null? Is) ace (reverse-it (cdr ls) (cons (car ls) acc))))
```
0 1) grows linearly with n. We have seen what a dramatic difference this makes.

In our two examples of iterative programs, we used procedures defined on numbers. It is also possible to use similar methods to write iterative versions of some of the list-processing procedures we considered earlier. For example, consider the procedure reverse, which takes a list of items Is and returns a list with the items in reverse order. We can write an iterative version reverse-it that takes two arguments, a list of items Is and an accumulator ace, which is initialized to be the empty list. The code for reverse-it is given in Program 4.25. We now can obtain the procedure reverse by writing

```
(define reverse
  (lambda (Is)
   (reverse-it 1s'())))
```
We leave it as an exercise to compare this iterative version with the earlier recursive version of reverse. If we actually walk through each version with a simple example, we see that the accumulator already is the answer when Is is empty, whereas in the recursive version, we still have to use backward substitution in a return table to get the answer. Furthermore the iterative version does not use the helping procedure append. Generally, iterative versions tend to require more arguments.

# Exercises

```
Exercise 4.15
```
Rewrite the recursive version of the procedure fib with the line

 $(\text{writeln "n = " n})$ 

inserted just below the line ( $lambda$  (n). Then compute ( $fib$  4) and compare the results with the tree in Figure 4.21. Also compute (fib 5) and (fib 6) and observe how the number of recursive calls to fib increases.

### Exercise  $4.16$

Rewrite the iterative version of the procedure fib-it with the line

```
(writeln "n = " n ", acc1 = " acc1 ", acc2 = " acc2)
```
inserted just below the line

(lambda (n accl acc2)

Compute (fib-it  $401$ ) and compare the output with the output for (fib 4) in the preceding exercise. Do the same for (fib-it 5 0 1) and (fib-it  $601$ .

## Exercise  $4.17$ : calls-fib, adds-fib

Write the definitions of the procedures calls-fib and adds-fib discussed in this section. Test your procedures on the values given in Table 4.22. Also evaluate each of these procedures for larger values of  $n$  to get an idea of their rates of growth.

### Exercise 4.18: length-it

Write an iterative version length-it of the procedure length that computes the length of a list.

## Exercise 4.19: mk-asc-list-of-ints, mk-desc-list-of-ints

Write an iterative procedure mk-asc-list-of-ints that, for any integer n, produces a list of the integers from <sup>1</sup> to n in ascending order. Then write an iterative procedure mk-desc-list-of-ints that, for any integer n, produces a list of integers from n to <sup>1</sup> in descending order.

## Exercise 4.20: occurs, occurs-it

Define both recursive and iterative versions of a procedure occurs that counts the number of times an item occurs at the top level in a list. Call the iterative version occurs-it. Test your procedures by counting how many times the item a occurs at top level in each of the following lists:

(a b a c a d) (b c a (b a) c a) (b (c d))